# **Simulation-Guided Verification & Validation for Large-Scale Automotive Control Systems**

Hisahiro "Isaac" Ito, Jim Kapinski, Jyotirmoy Deshmukh, Xiaoqing Jin, Ken Butts

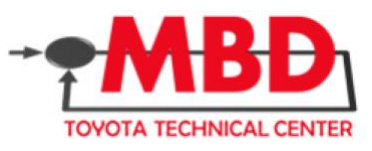

May 12, 2015 Plymouth, MI, USA

### Motivation … System-Level Control Requirement Development

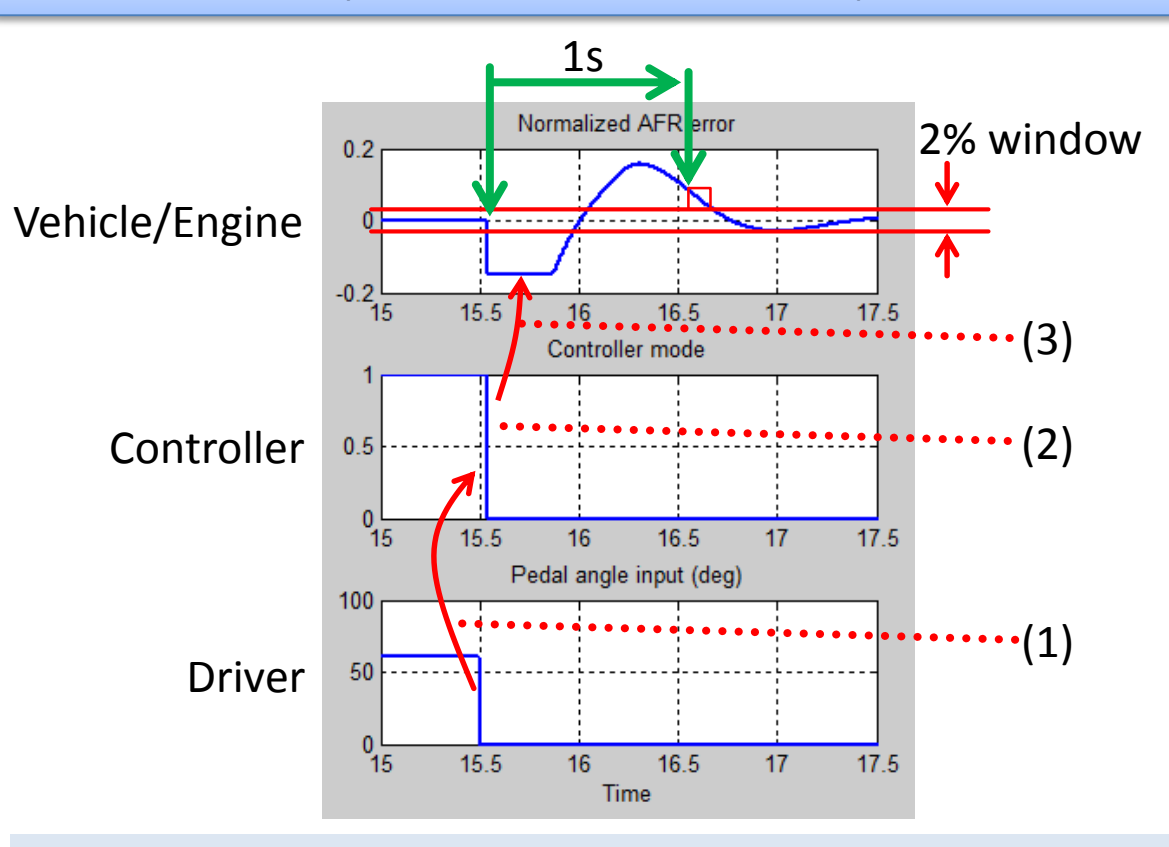

Example scenario

Suppose air-to-fuel ratio should settle within  $x$ % error window in  $\tau$  seconds after a certain controller mode change…

Verifying a part of software in the controller does not help frontload the system level requirement development.

System-level requirement development needs to deal with driver, controller and plant. How to do it in early control design phase?

### Scales of Testing in Automotive Control System Development

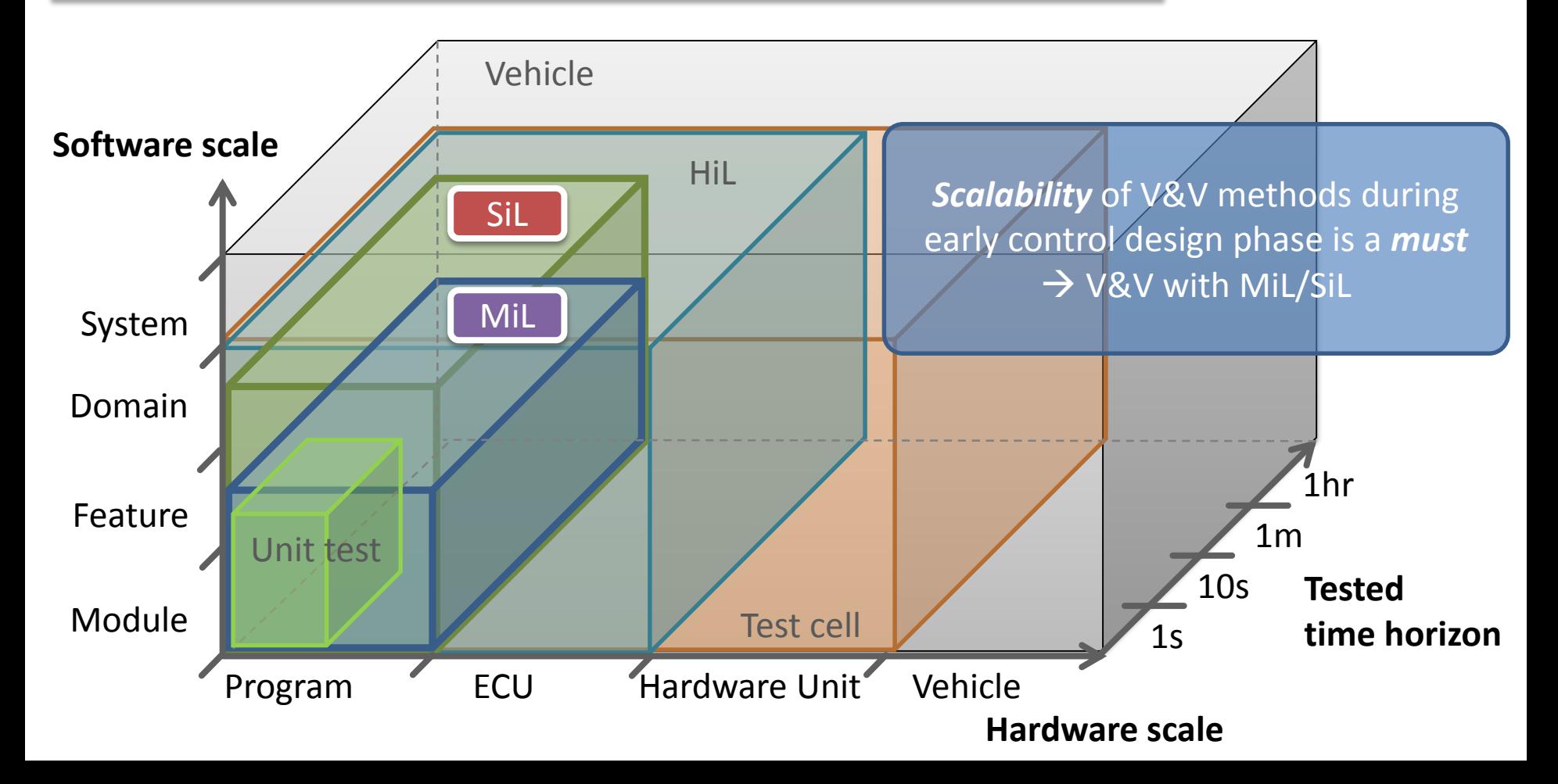

### **Overview**

- $\triangleright$  Requirement Falsification using S-TaLiRo
	- Example Benchmark Closed-Loop Model for Air-to-Fuel Ratio Control
	- Designing Requirements using Metric Temporal Logic & Signal Temporal Logic
	- Setting up Falsification Process
	- Example outputs from S-TaLiRo
	- **Potential Improvement Points**
- $\triangleright$  Requirement Mining using Breach
- $\triangleright$  Summary & Conclusion

### An Emerging, Scalable V&V Method – Requirement Falsification Simulation

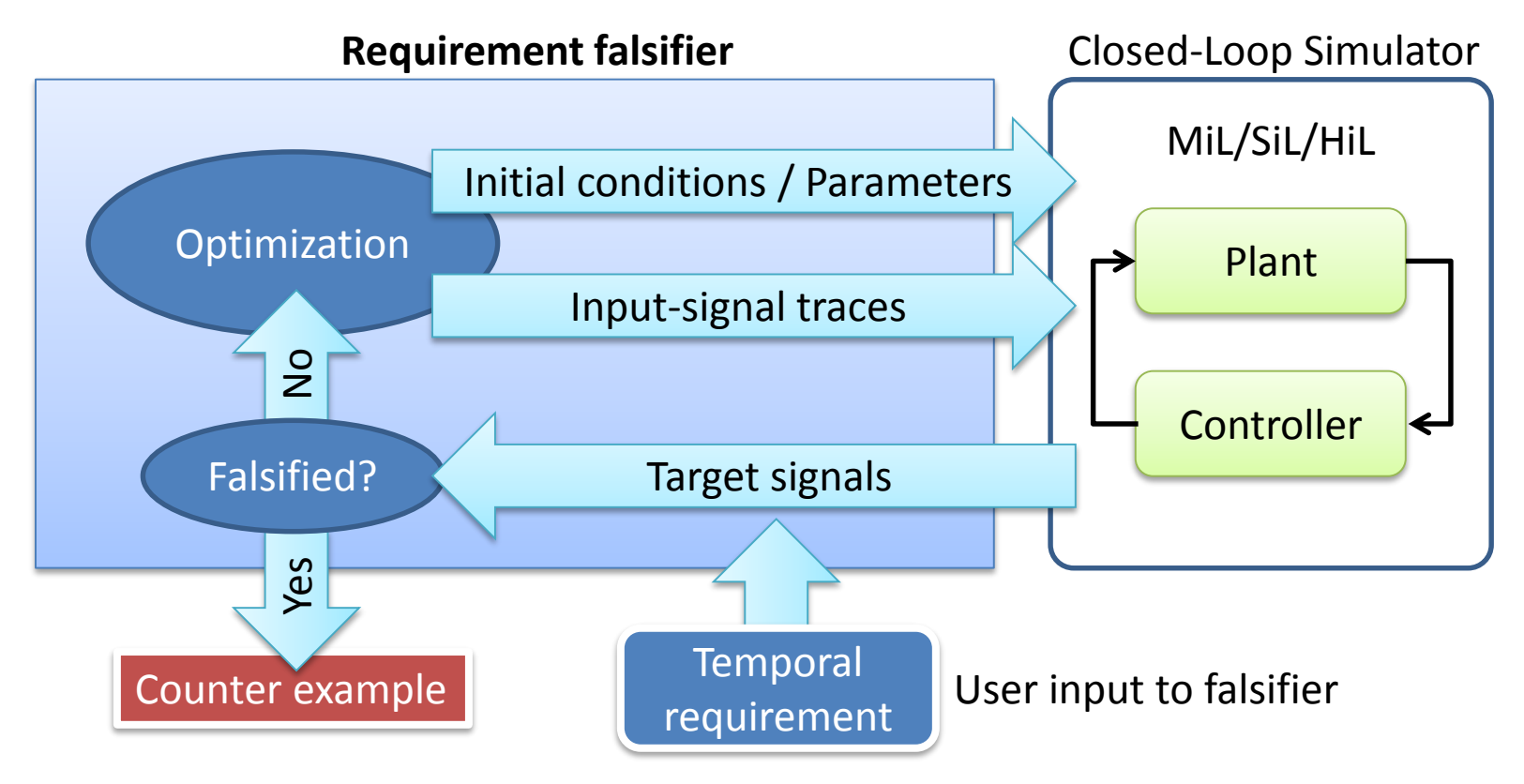

## S-TaLiRo (Arizona State U, Colorado U)

https://sites.google.com/a/asu.edu/s-taliro/s-taliro

### Breach (UC Berkeley)

http://www.eecs.berkeley.edu/~donze/breach\_page.html

### Example – Air-to-Fuel Ratio Control Validation

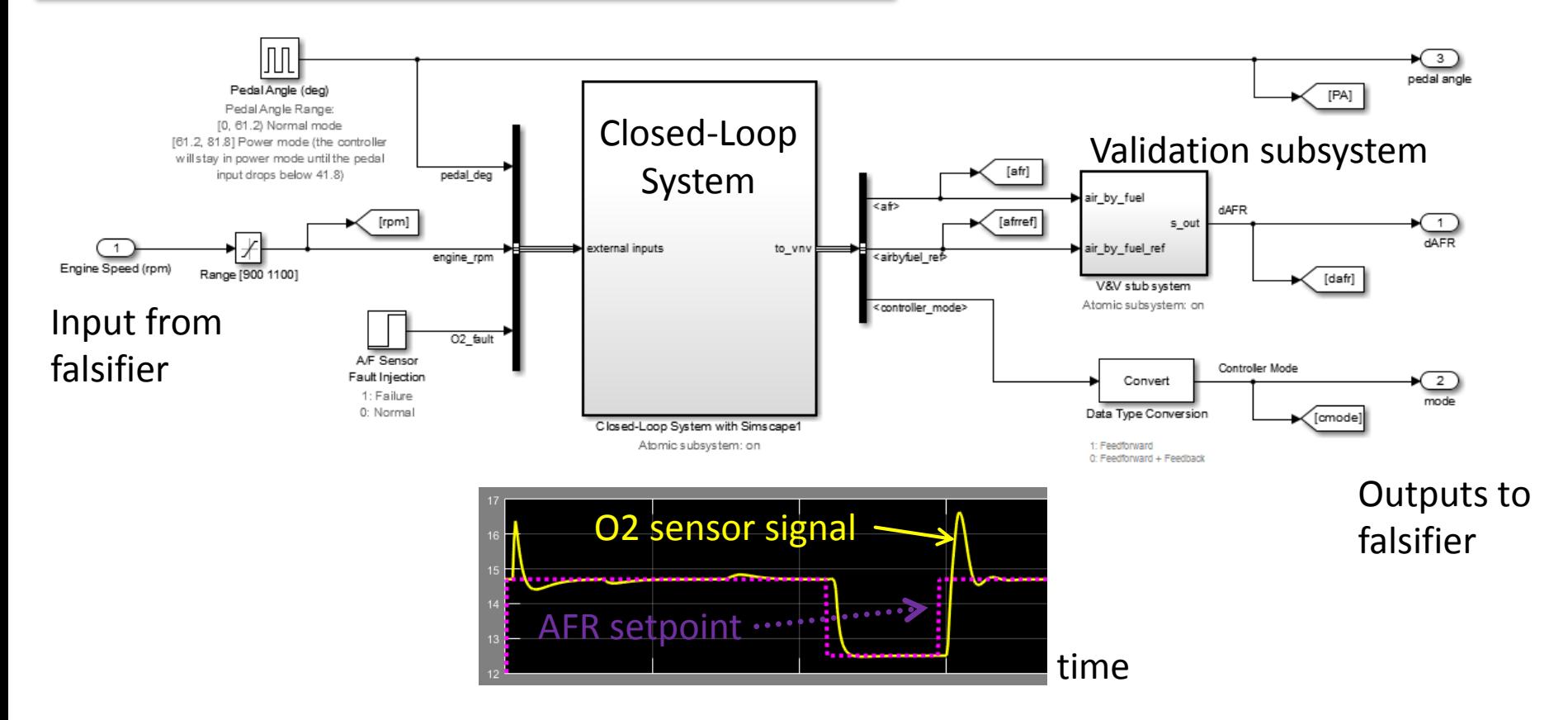

The model is based on HSCC 2014 benchmark model:

Jin, X., Deshmukh, J. V., Kapinski, J., Ueda, K., Butts, K., "Powertrain Control Verification Benchmark", HSCC 2014

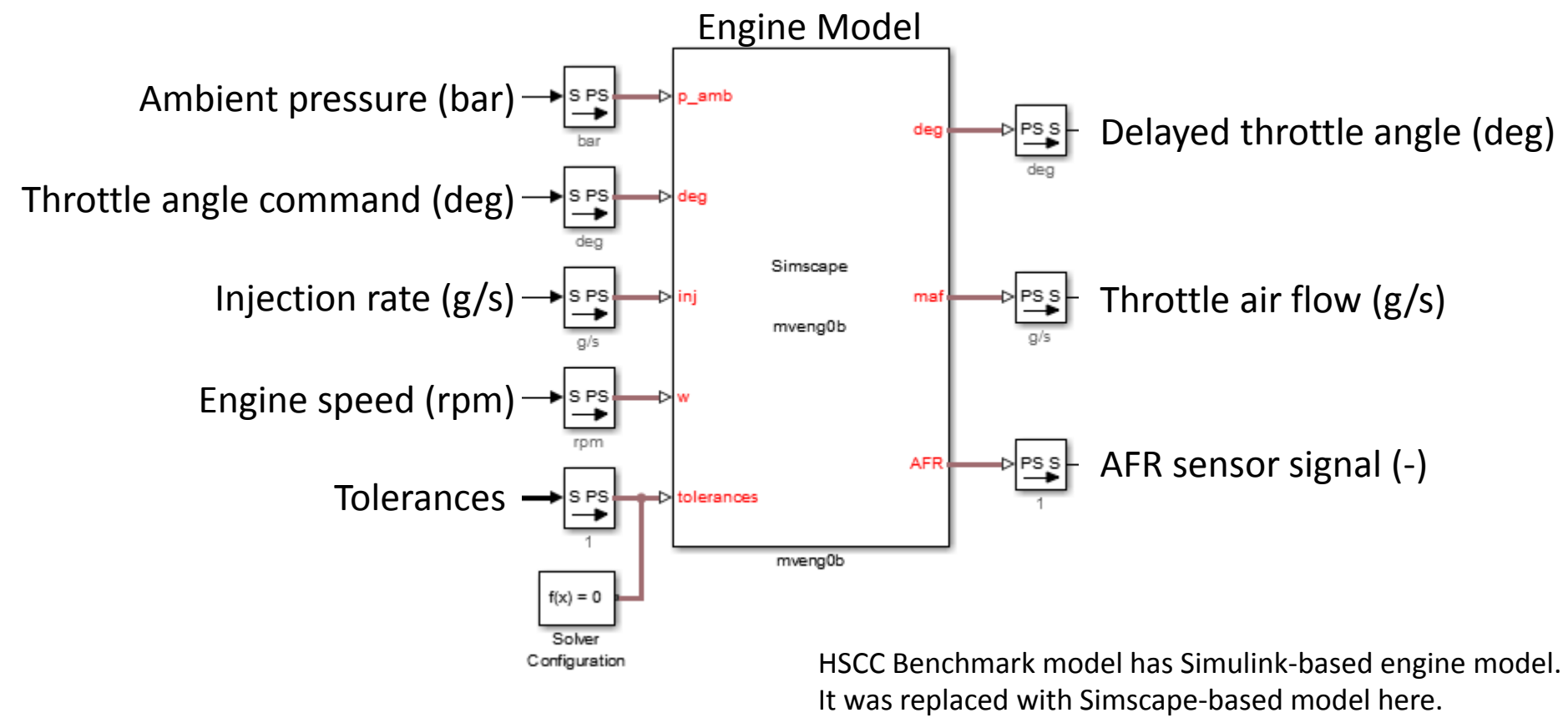

Their simulation results are identical.

### Throttle Air Flow Rate

```
der(delayed_thr) == {-10 '1/s'}*(delayed_thr - thr_cmd);
thr deg noguard == delayed thr + thr rest;
%...
thetaHat == c6 + c7*thr deg + c8*thr deg^2 + c9*thr deg^3;
%...
mdot_thr == \{1 'g/s'\}^*dir*thetaHat*2*sqrt(p_d/p_u - (p_d/p_u)^2);
\%...
```
### Intake Manifold Pressure

```
der(p_mani) == RT_V*(mdot_thr - mdot_air_tocyl); % pdot=(R*T/V)*mdot
mdot air tocyl == tol pump*(c2 + c3*w*p_mani + c4*w*p_mani^2 + c5*w^2*p_mani);
```
Fuel Injection and Port Wet

```
kappa == tol_kappa * tablelookup(kappa_x1data, kappa_x2data, kappa_ydata, ...
                                 eng rpm, cyl chg);
tau ww == tol tau ww * tablelookup(tau ww x1data, tau ww x2data, tau ww ydata, ...
                                   eng rpm, cyl chg);
der(m_fuel) == (1-kappa)*inj_cmd - m_fuel/tau_ww;
mdot fuel tocyl == kappa*inj cmd + m fuel/tau ww;
```
### Simplistic Mean-Value Cylinder

```
cyl_chg == mdot_air_tocyl/w * (4*pi) / Ncyl; % Air charge per cylinder
cyl afr == mdot air tocyl / mdot fuel tocyl;
```
### Exhaust AFR

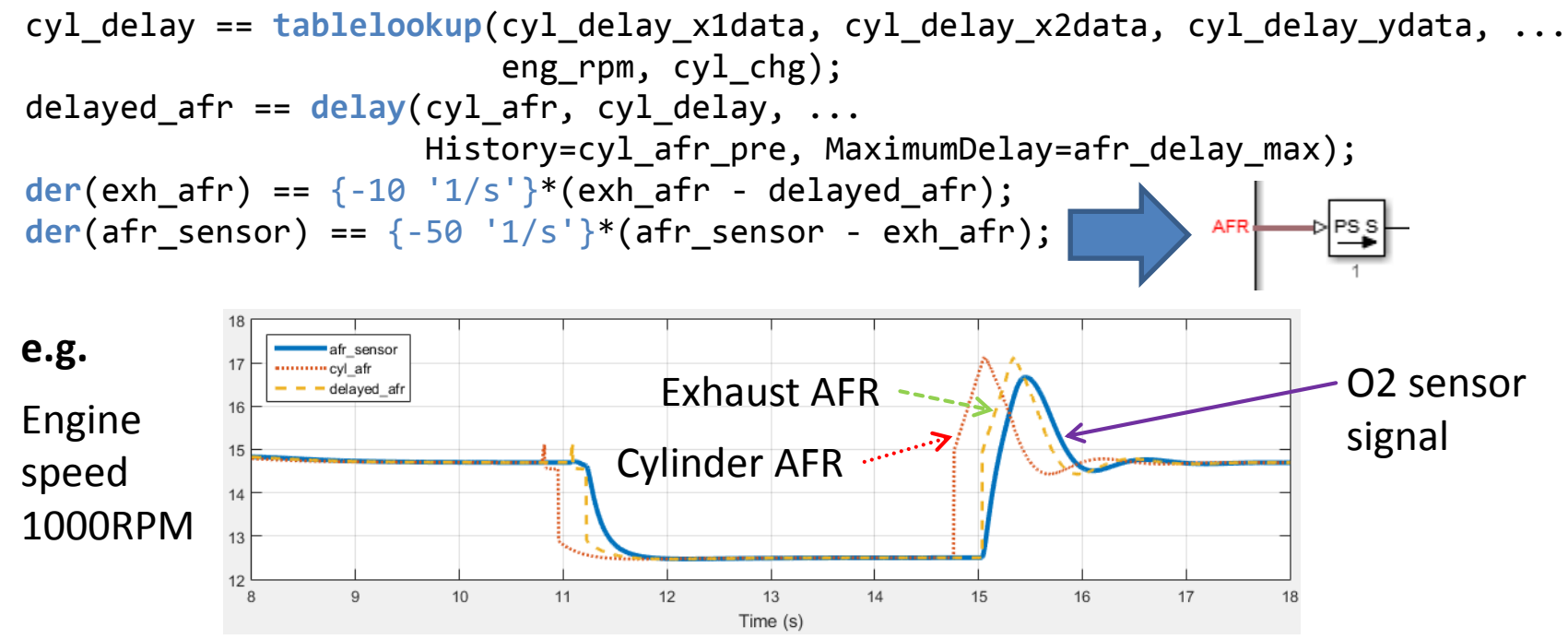

# Controller (Sample Model)

### **Inputs to Controller**

- Engine speed (rad/s)
- Throttle angle (deg)
- Throttle air flow  $(g/s)$
- O2 sensor signal (-)

### **Tasks**

- Power-on function
- Controller mode (normal or power) @10ms
- Injection command @10ms

### **Output from Controller**

Injection command  $(g/s)$ 

### **Output for Validation**

- Fuel control mode
- AFR setpoint

#### **Global Output**

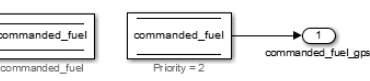

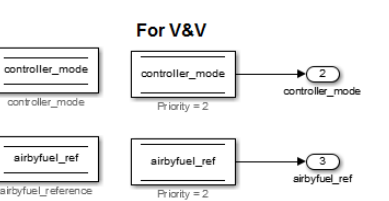

Following MAAB Guideline Control model architecture, Type A

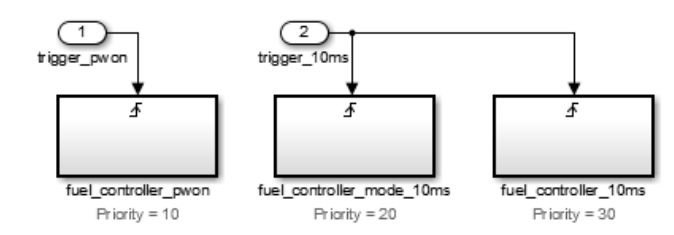

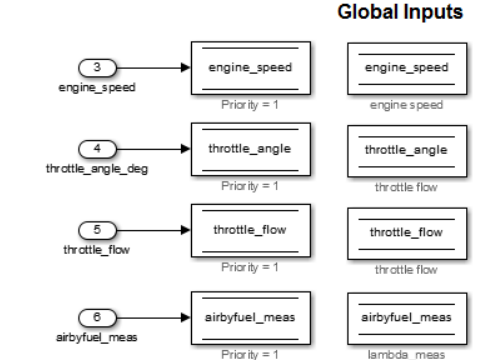

# <sup>11</sup> Controller Mode/Reference Selection .. 10ms timer

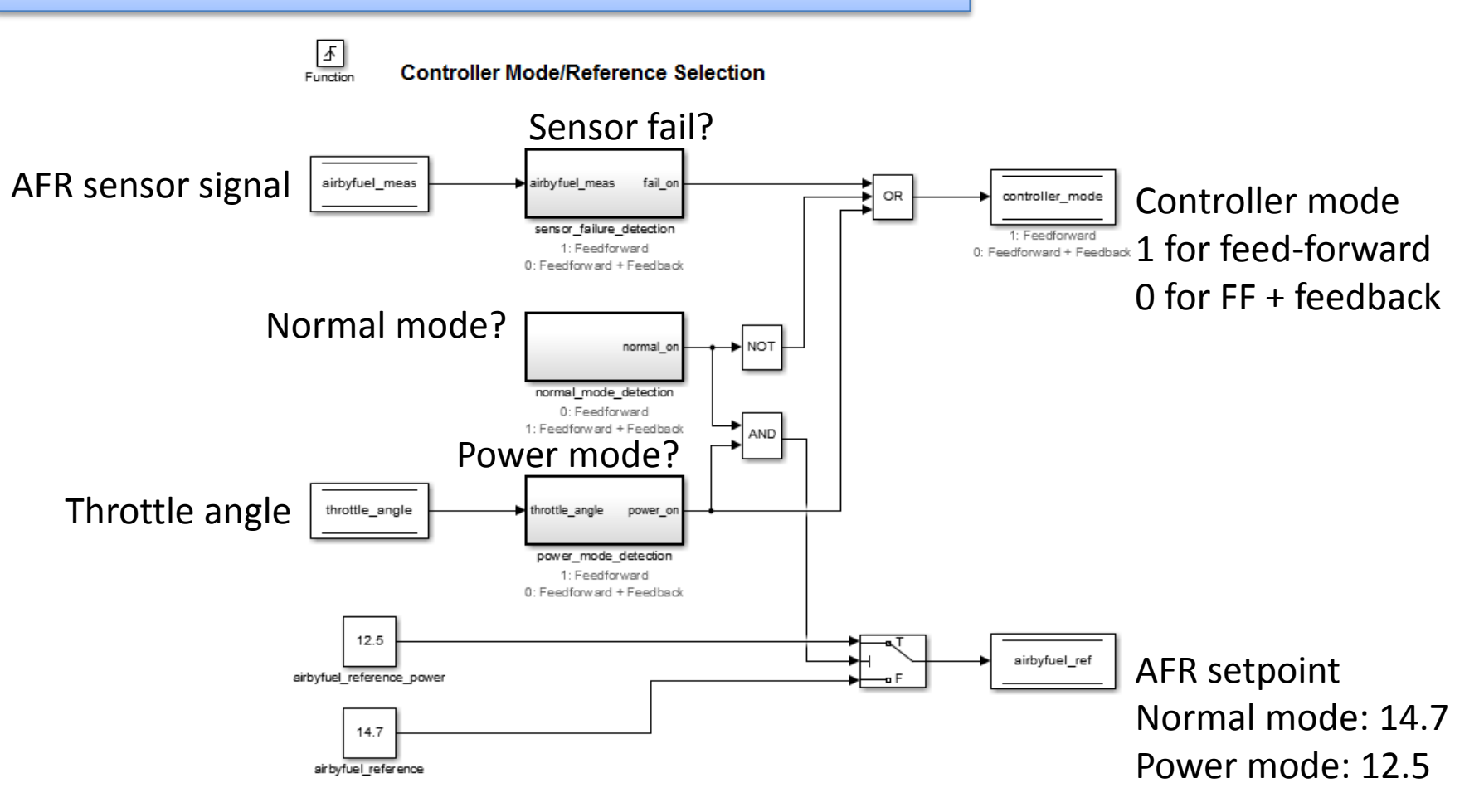

### Fuel Controller .. 10ms timer

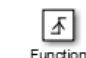

**Fuel Controller** 

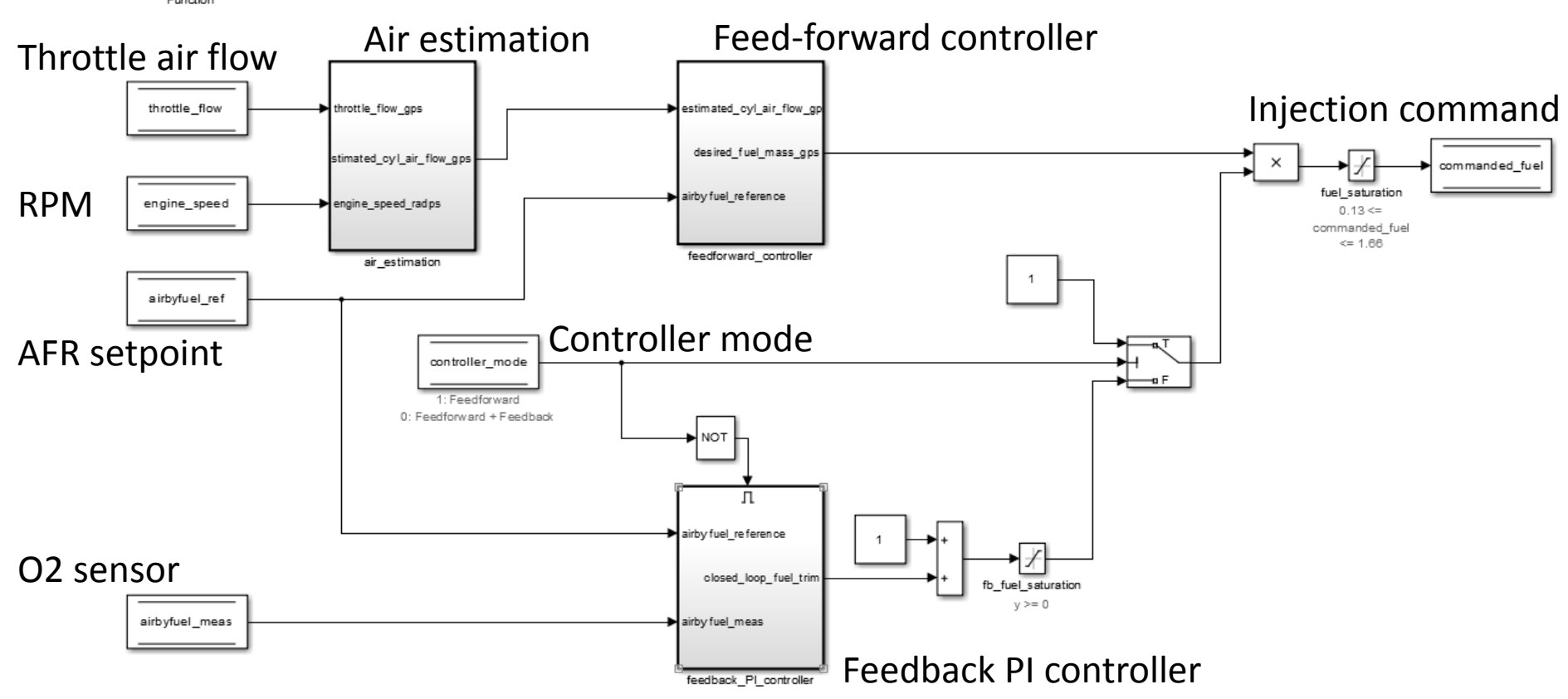

### Designing Requirements

e.g.  $A \Rightarrow B$ If A happens, B must happen.

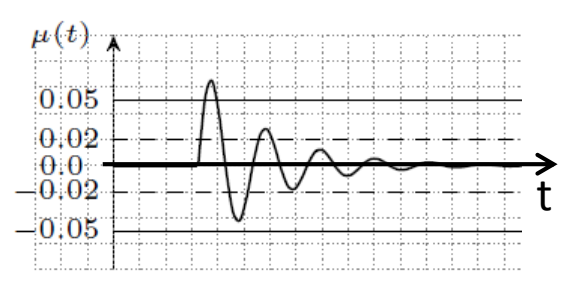

 $\mu(t) =$  $\lambda_{sens}(t) - \lambda_{ref}(t)$  $\lambda_{ref}(t)$ Normalized AFR error

### **e.g. Settling Time Requirement**

- $A:$  Control mode switches from "power" to "normal" within 20ms.
- $B: \mu$  must settle within  $\pm 0.02$  within 1 second and must stay there for 4 seconds.
- Always " $A \Rightarrow B$ " must be true, i.e., whenever A happens, B must happen.

Metric Temporal Logic (MTL) and Signal Temporal Logic (STL) allow the description of temporal properties like above in a machine readable manner:

$$
\varphi := always \left( \ell = power \land eventually_{(0,0.02)} \ell = normal \Rightarrow always_{(1,5)} |\mu| < 0.02 \right)
$$
\n
$$
A
$$

MTL/STL can represent system-level real-time control requirements.

Requirement Falsification

## **e.g. Transient requirement**  $\varphi \coloneqq always|u| < 0.02$

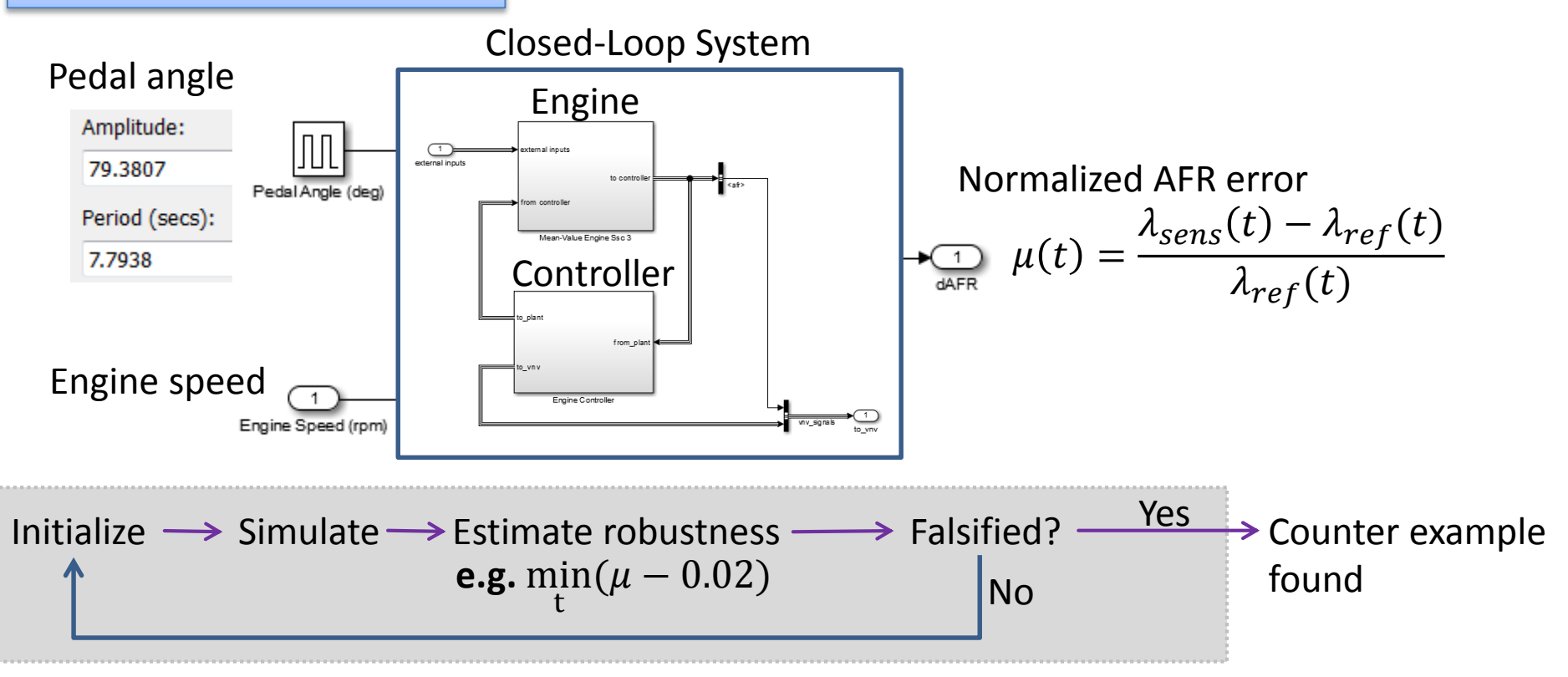

Requirement falsifier tries to falsify requirements by simulation. This is not property proving, not exhaustive, but can handle large-scale system.

### **e.g. Settling Time Requirement**

 $\varphi \coloneqq \text{always}(l = \text{power} \land \text{eventually}_{(0,0.02)} l = \text{normal} \Rightarrow \text{always}_{(1,5)} |\mu| < 0.02)$ 

 $phi = ['[] ((pwr / \sqrt \Leftrightarrow (0, 0.02) norm) \rightarrow ([] (1, 5) mulow / \muuhigh)']$ ;

### Predicates

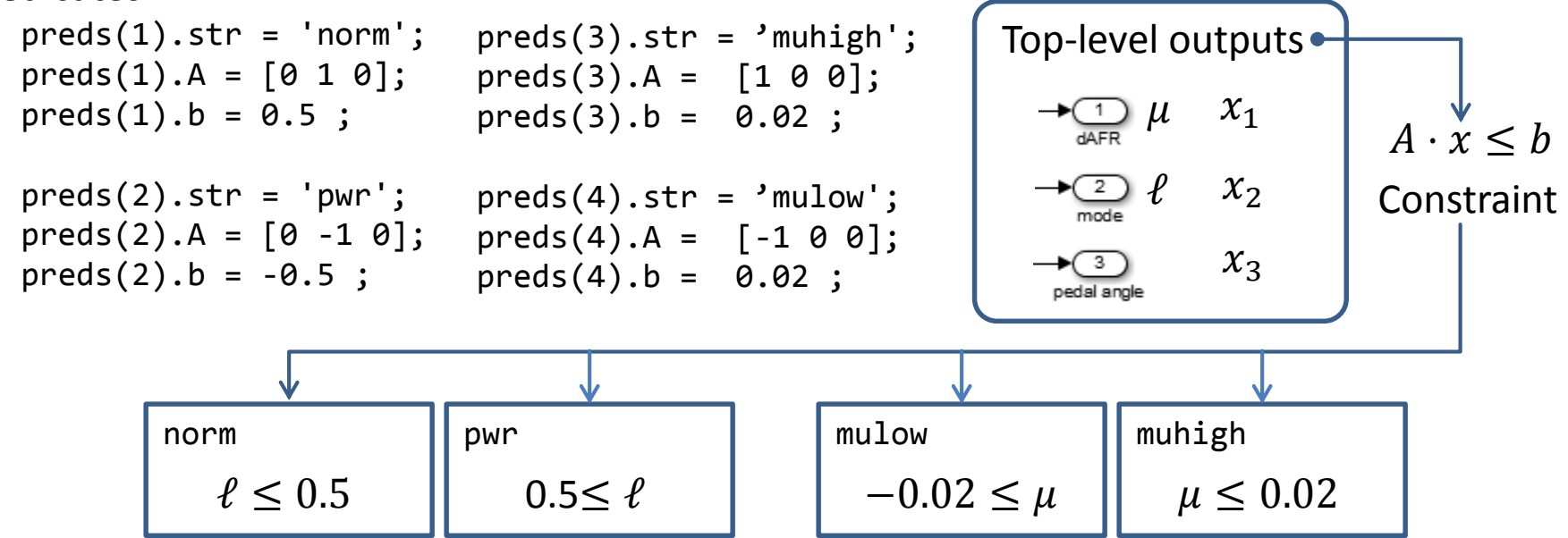

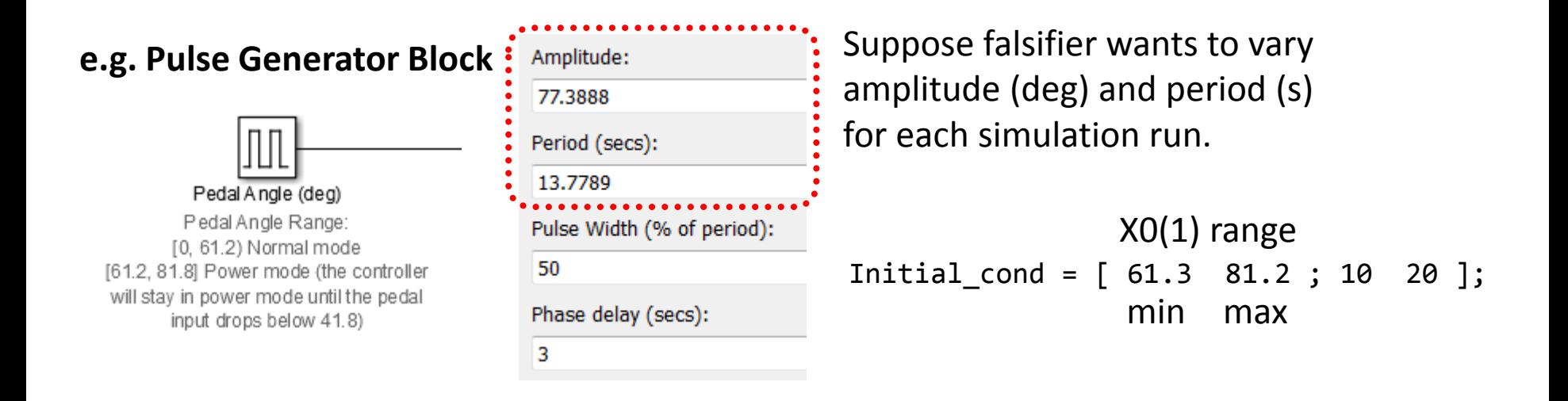

```
set_param([model,'/Pedal Angle (deg)'],'Amplitude',num2str(X0(1)));
set param([model,'/Pedal Angle (deg)'],'Period',num2str(X0(2)));
```
Initial conditions (block parameters) are randomly chosen within the specified range for each simulation run by S-TaLiRo.

### Designing Top-level Inputs

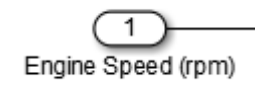

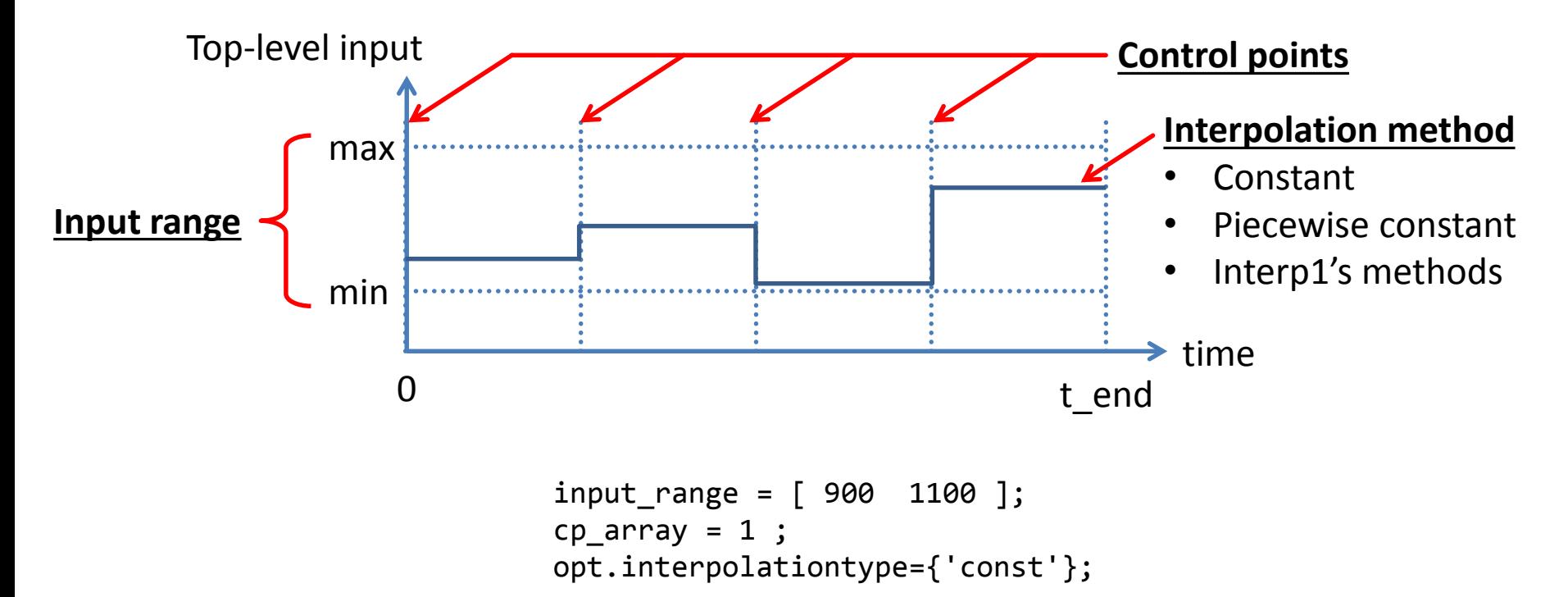

Top-level inputs are manipulated by S-TaLiRo during a simulation run. The top-level inputs receives different input traces from S-TaLiRo for each simulation run.

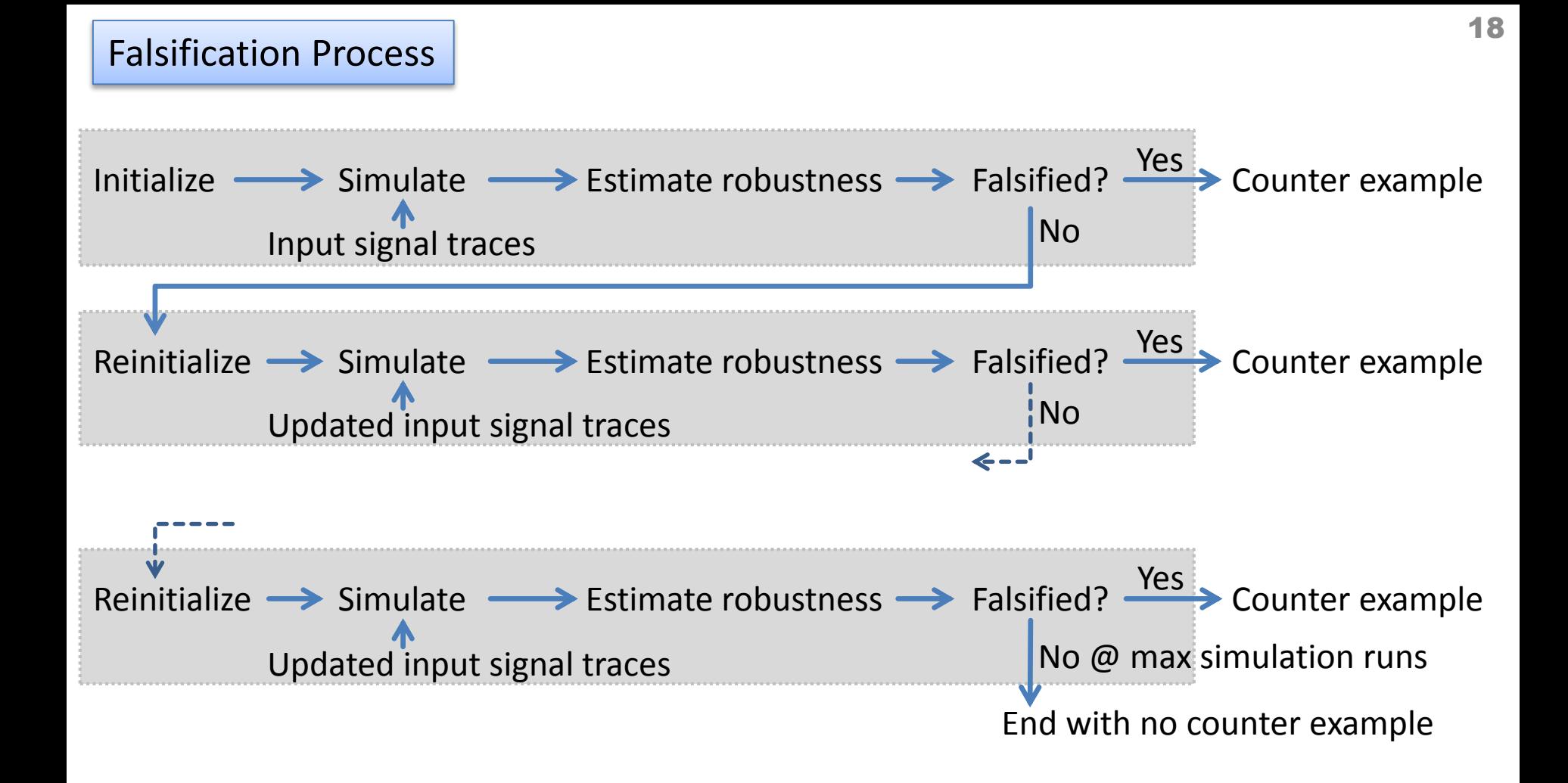

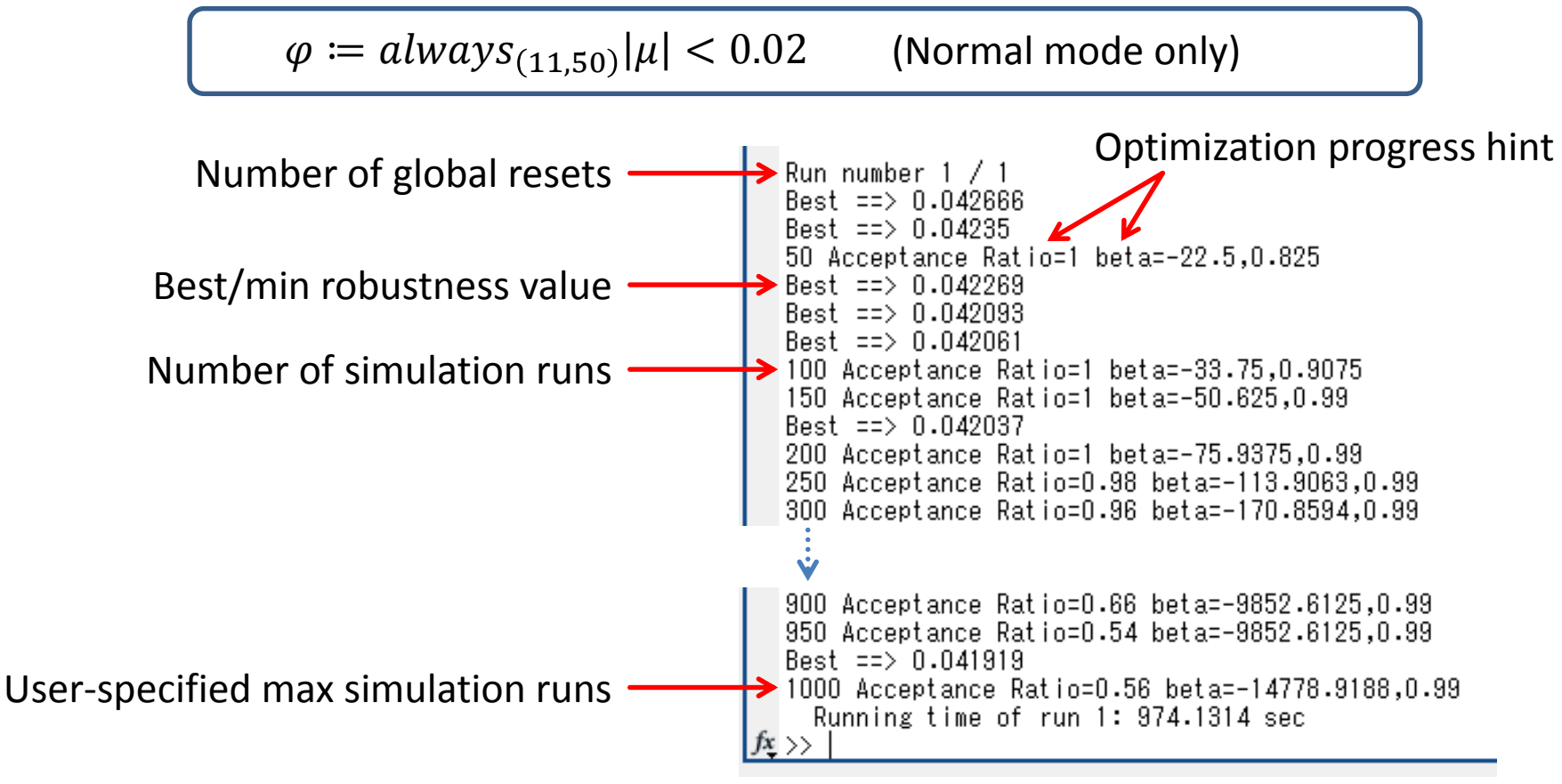

#### **No counter example was found**

Example Outputs from S-TaLiRo, #2

### **e.g. Settling Time Requirement**

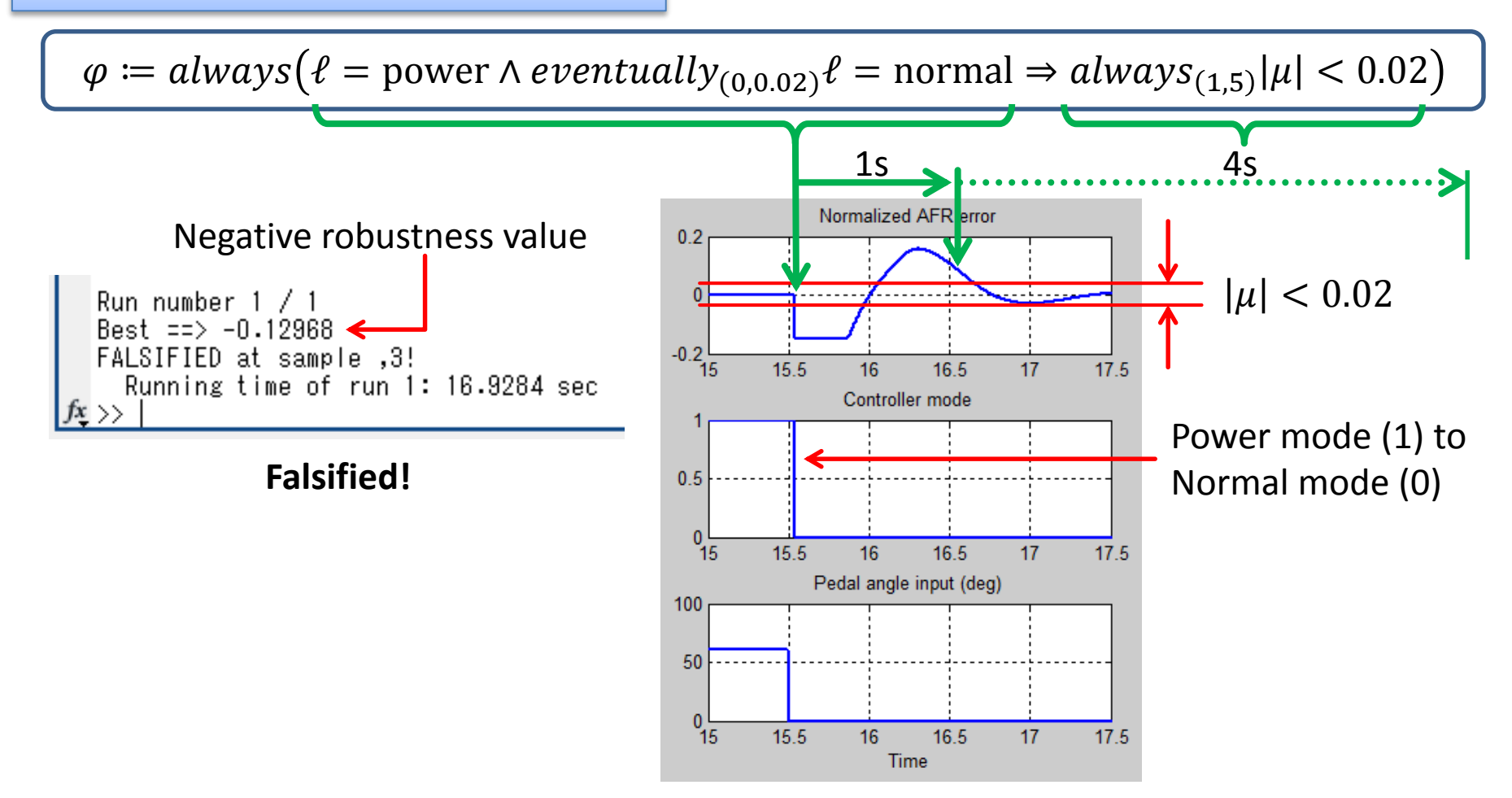

### Potential Improvement Points

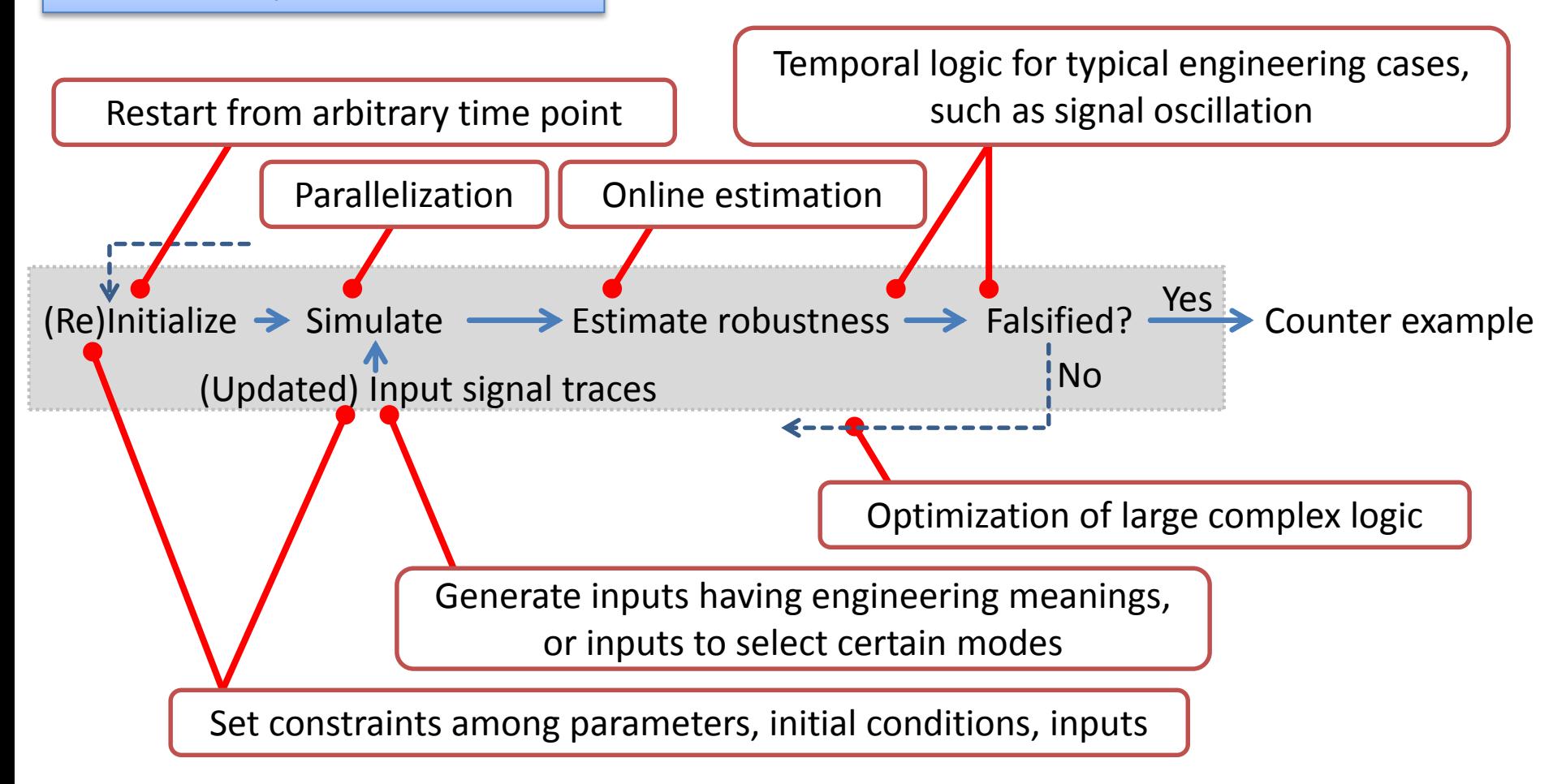

### Coverage for No-counter Example Case

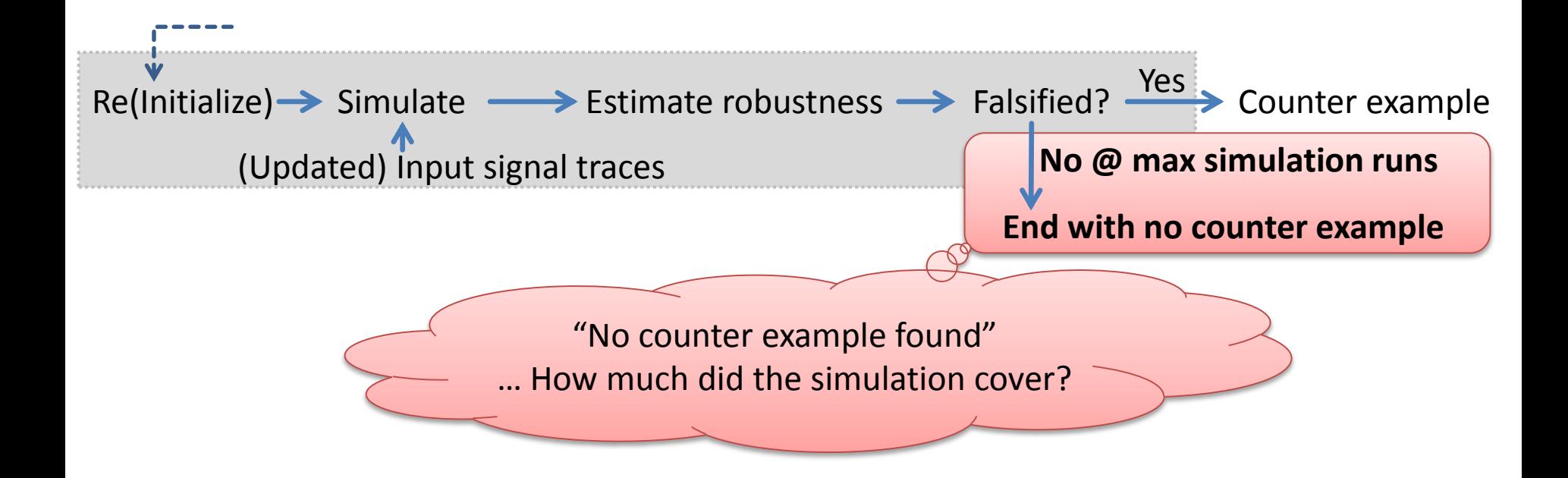

Some coverage could be used as a stop condition, rather than maximum simulation runs. However, such a coverage should cover both plant and controller.

### Simulation-guided V&V Framework … Revisited and Updated

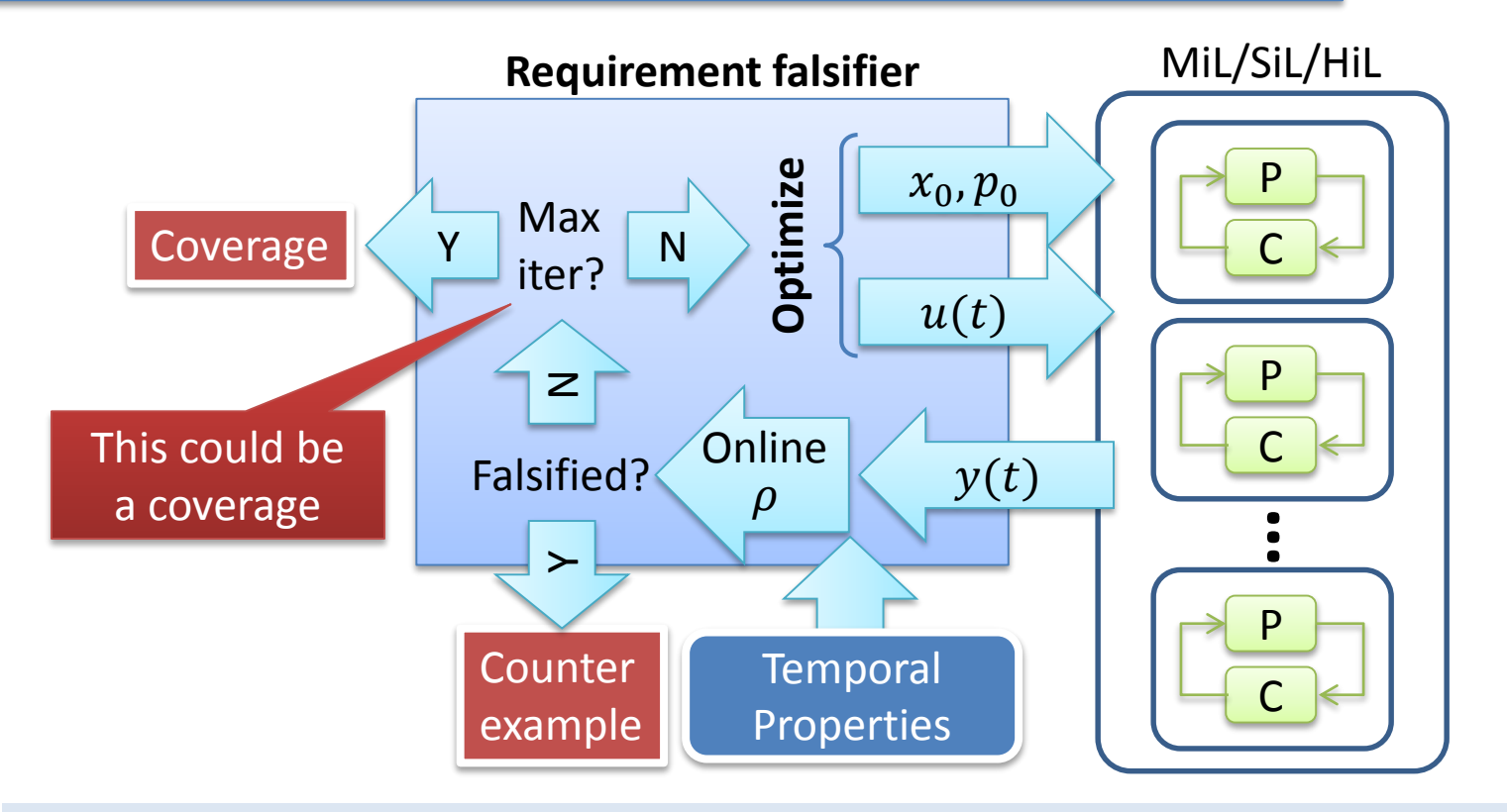

Closed-loop simulator, plant modeling, code generation and high-performance computing are also very import technologies to realize practical V&V environment.

### Application of Falsification – Requirement Mining by Breach

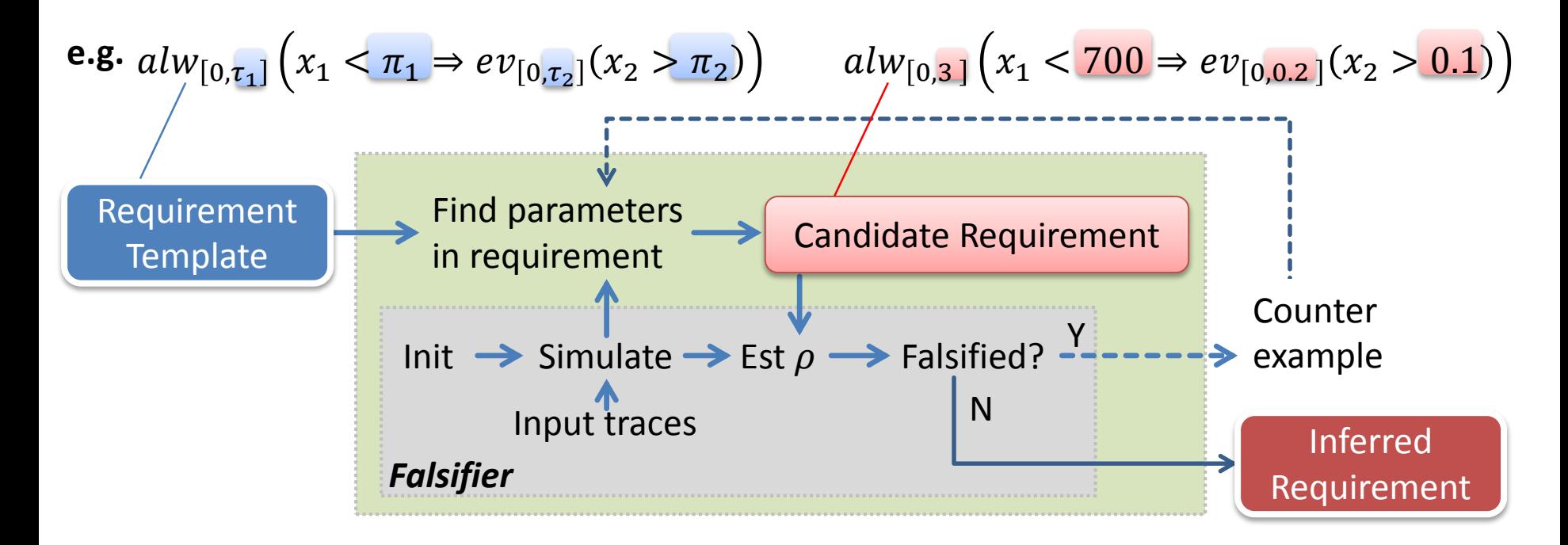

Potential uses of requirement mining:

- Worst-case testing
- Signal range mining

# Summary & Conclusion

- Simulation-guided V&V methods were introduced.
	- Requirement falsification
	- Requirement mining
	- (There are other simulation-guided V&V methods.)
	- Not proving, not exhaustive, but can handle large-scale system
- MTL/STL can represent system-level real-time control requirements.
- Potential improvement points were identified.
	- In dire need of a good engineering coverage.
- Given its scalability, simulation-guided V&V such as requirement falsification is promising and already practical technology for large-scale control system development.
- Gaps towards widespread use in industry need to be filled fast.

# Thank you.